Муниципальное бюджетное общеобразовательное учреждение «Гимназия №8»

Рассмотрено на заседании методического объединения Протокол №1 от 29.08.2023г.

Принято на заседании педагогического совета Протокол №1 от 30.08.2023г.

Утверждено Директор МБОУ «Гимназия №8»  $\overline{\Delta}$  Дюкин А.Г. Приказ № 267 от 30.08.2023г.

Альберт Гадыльшаевич Дюкин Дата: 2023.10.06 14:19:50 +04'00'Подписано цифровой подписью: Альберт Гадыльшаевич Дюкин

Рабочая программа спецкурса «Информационные технологии» 5 класс 2023 – 2024 учебный год

Составитель: Ипатов А.Л.

## **Пояснительная записка «Информационные технологии» 5 класс.**

Рабочая программа по спецкурсу «Информационные технологии» составлена на основе следующих нормативных документов:

- Федерального закона №273 ФЗ «Об образовании в Российской Федерации» от 01.12.2012;
- Федерального закона «О защите прав потребителей»;
- Устава Муниципального бюджетного общеобразовательного учреждения «Гимназия№8» (приказ УО №333-ОД от 10.12.2015);
- Положения о платных образовательных услугах, предоставляемых МБОУ «Гимназия №8» г. Глазова. Принято на Совете гимназии протокол №3 от 29.12.15, утверждено директором гимназии приказ №407 от 30.12.15, п.9;
- Положение о рабочей программе учителя, работающего по обновленным ФГОС МБОУ «Гимназия № 8»
- Авторской программы по информатике для 5-6 классов Босова JI.J1.

Программа курса «Информационные технологии» предназначена для учащихся 5 классов и рассчитана на 36 часов в год.

Программа по информатике для основной школы составлена в соответствии с: требованиями Федерального государственного образовательного стандарта основного общего образования (ФГОС ООО); требованиями к результатам освоения основной образовательной программы (личностным, метапредметным, предметным); основными подходами к развитию и формированию универсальных учебных действий (УУД) для основного общего образования. В ней соблюдается преемственность с федеральным государственным образовательным стандартом начального общего образования; учитываются возрастные и психологические особенности школьников, обучающихся на ступени основного общего образования, учитываются межпредметные связи.

Данная рабочая программа составлена на основе программы по информатике для 5- 6 классов автора Босовой JI.JT. Выбор программы данного автора обусловлен тем, что в рамках изучения курса, учащиеся получают знания как теоретического так и практического характера. Реализуется одно из главных требований к преподаванию информатики - сочетание безмашинного и машинного варианта работы. Кроме того, учащиеся ещё более углубляют знания по основным содержательным линиям курса, полученные в начальной школе и, тем самым, готовятся к изучению базового курса информатики 7-9 классов.

Используемый учителем учебно-методический комплекс включает в себя следующие элементы:

- Информатика: учебник для 5 класса
- Информатика: рабочая тетрадь для 5 класса
- Информатика: учебник для 6 класса
- Информатика: рабочая тетрадь для 6 класса

Изучение информатики в 5-6 классах вносит значительный вклад в достижение главных целей основного общего образования, способствуя:

- развитию общеучебных умений и навыков на основе средств и методов информатики и ИКТ, в том числе овладению умениями работать с различными видами информации, самостоятельно планировать и осуществлять индивидуальную и коллективную информационную деятельность, представлять и оценивать ее результаты;
- целенаправленному формирование таких общеучебных понятий, как «объект», «система», «модель», «алгоритм» и др.;
- воспитанию ответственного и избирательного отношения к информации; развитию познавательных, интеллектуальных и творческих способностей учащихся.

Задачи программы:

- показать учащимся роль информации и информационных процессов в их жизни и в окружающем мире;
- организовать работу в виртуальных лабораториях, направленную на овладение первичными навыками исследовательской деятельности, получение опыта принятия решений и управления объектами с помощью составленных для них алгоритмов;
- организовать компьютерный практикум, ориентированный на: формирование умений использования средств информационных и коммуникационных технологий для сбора, хранения, преобразования и передачи различных видов информации (работа с текстом и графикой в среде соответствующих редакторов); овладение способами и методами освоения новых инструментальных средств; формирование умений и навыков самостоятельной работы; стремление использовать полученные знания в процессе обучения другим предметам и в жизни;
- создать условия для овладения основами продуктивного взаимодействия и сотрудничества со сверстниками и взрослыми: умения правильно, четко и однозначно формулировать мысль в понятной собеседнику форме; умения выступать перед аудиторией, представляя ей результаты своей работы с помощью средств ИКТ.

В основу курса информатики для 5-6 классов положены такие принципы, как:

- 1. Целостность и непрерывность, означающие, что данная ступень является важным звеном . единой общешкольной подготовки по информатике и информационным технологиям. В рамках данной ступени подготовки продолжается осуществление вводного, ознакомительного обучения школьников.
- 2. Научность в сочетании с доступностью, строгость и систематичность изложения. Имеет место упрощение, адаптация набора понятий для школьников.
- 3. Ориентированность на практику, обеспечивающая отбор содержания, направленного на решение простейших практических задач планирования деятельности, поиск нужной информации, инструментирование всех видов деятельности на базе общепринятых средств информационной деятельности, реализующих основные пользовательские возможности информационных технологий.
- 4. Принцип дидактической спирали как важнейший фактор структуризации в методике обучения информатике: вначале общее знакомство с понятием с учетом имеющегося опыта обучаемых, затем его последующее развитие и обогащение.
- 5. Принцип развивающего обучения (обучение ориентировано не только на получение новых знаний в области информатики и информационных технологий, но и на активизацию мыслительных процессов, формирование и развитие у школьников обобщенных способов деятельности, формирование навыков самостоятельной работы).

Информатика - это естественнонаучная дисциплина о закономерностях протекания информационных процессов в системах различной природы, а также о методах и средствах их автоматизации.

Многие положения, развиваемые информатикой, рассматриваются как основа создания и использования информационных и коммуникационных технологий — одного из наиболее значимых технологических достижений современной цивилизации. Вместе с математикой, физикой, химией, биологией курс информатики закладывает основы естественнонаучного мировоззрения.

Информатика имеет большое и все возрастающее число междисциплинарных связей, причем как на уровне понятийного аппарата, так и на уровне инструментария. Многие предметные знания и способы деятельности (включая использование средств ИКТ), освоенные обучающимися на базе информатики, находят применение как в рамках образовательного процесса при изучении других предметных областей, так и в иных жизненных ситуациях, становятся значимыми для формирования качеств личности, т. е.

ориентированы на формирование метапредметных и личностных результатов. На протяжении всего периода становления школьной информатики в ней накапливался опыт формирования образовательных результатов, которые в настоящее время принято называть современными образовательными результатами.

Одной из основных черт нашего времени является всевозрастающая изменчивость окружающего мира. В этих условиях велика роль фундаментального образования, обеспечивающего профессиональную мобильность человека, готовность его к освоению новых технологий, в том числе, информационных. Необходимость подготовки личности к быстро наступающим переменам в обществе требует развития разнообразных форм мышления, формирования у учащихся умений организации собственной учебной деятельности, их ориентации на деятельностную жизненную позицию.

В содержании курса информатики основной школы целесообразно сделать акцент на изучении фундаментальных основ информатики, формировании информационной культуры, развитии алгоритмического мышления, реализовать в полной мере общеобразовательный потенциал этого курса.

Курс информатики основной школы является частью непрерывного курса информатики, который включает в себя также пропедевтический курс в начальной школе и обучение информатике в старших классах (на базовом или профильном уровне). В настоящей программе учтено, что сегодня, в соответствии с Федеральным государственным стандартом начального образования, учащиеся к концу начальной школы должны обладать ИКТ-компетентностью, достаточной для дальнейшего обучения. Далее, в основной школе, начиная с 5-го класса, они закрепляют полученные технические навыки и развивают их в рамках применения при изучении всех предметов. Курс информатики основной школы, опирается на опыт постоянного применения ИКТ, уже имеющийся у учащихся, дает теоретическое осмысление, интерпретацию и обобщение этого опыта.

Структура содержания общеобразовательного предмета (курса) информатики в 5-6 классах основной школы может быть определена следующими укрупнёнными тематическими блоками (разделами):

информация вокруг нас; компьютер для начинающих; информационные технологии; Программа курса рассчитана на следующее количество часов: 5 класс - 34 часа (1 час в неделю)

класс - 34 часа (1 час в неделю)

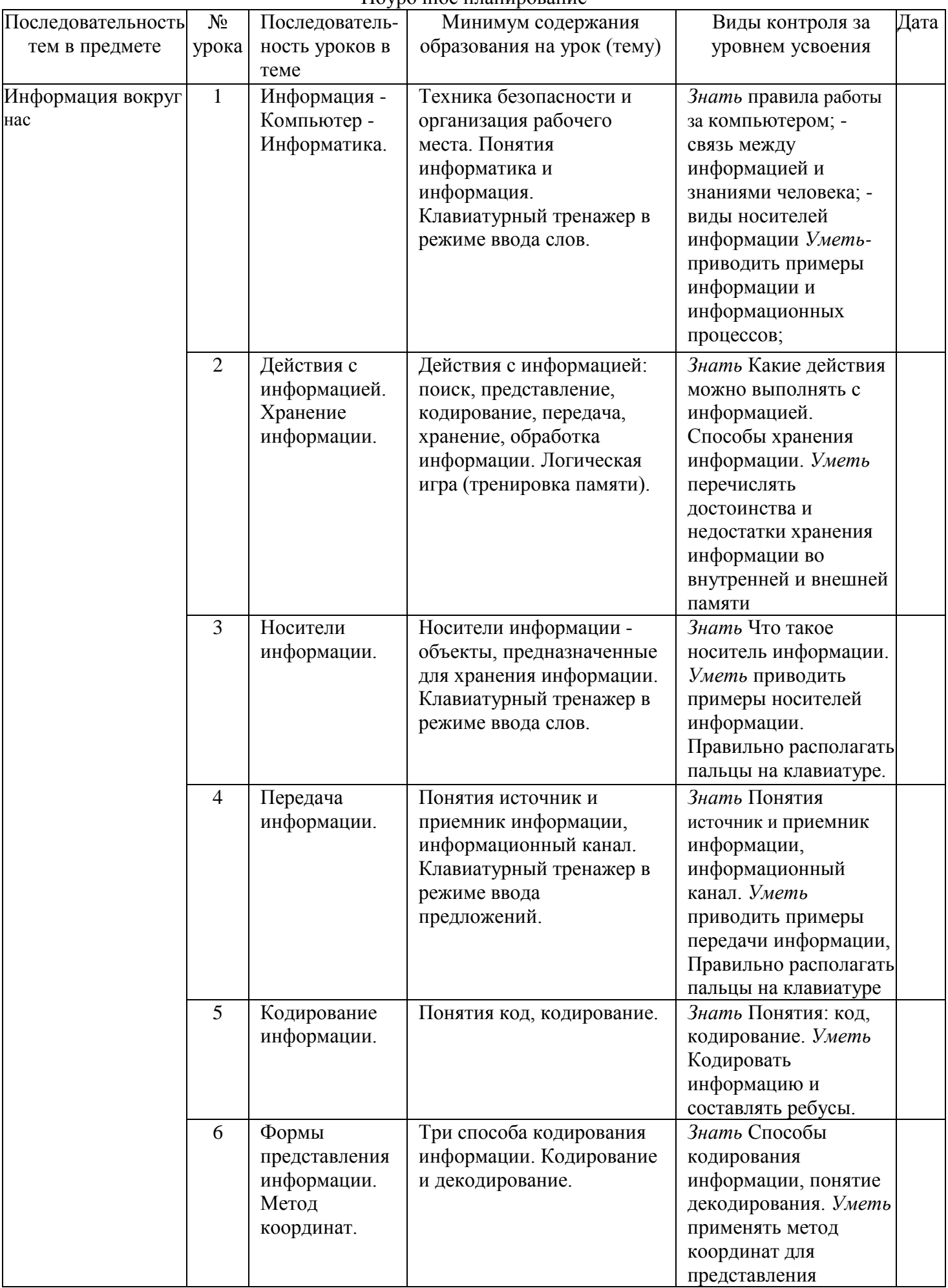

## Поурочное планирование

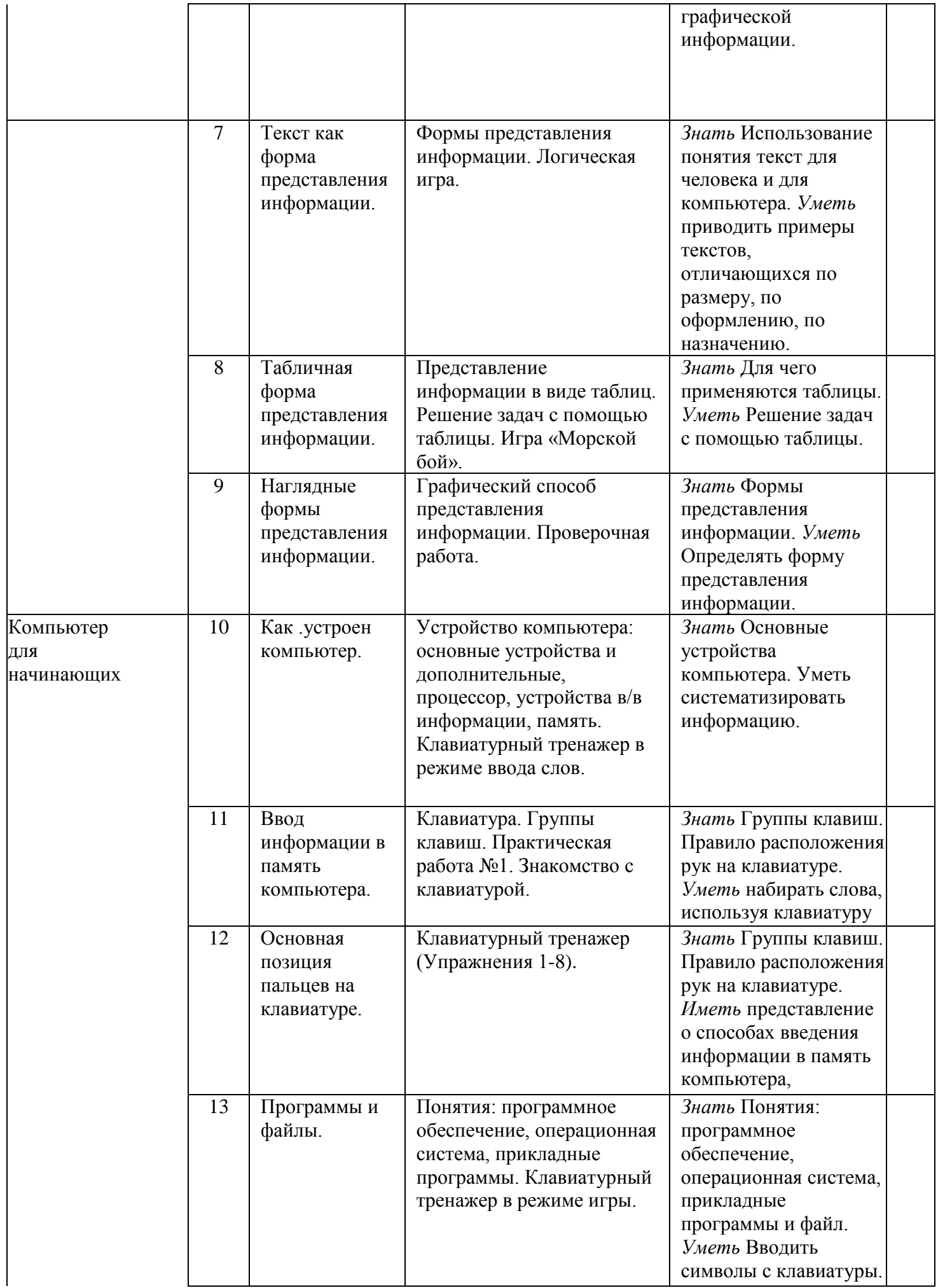

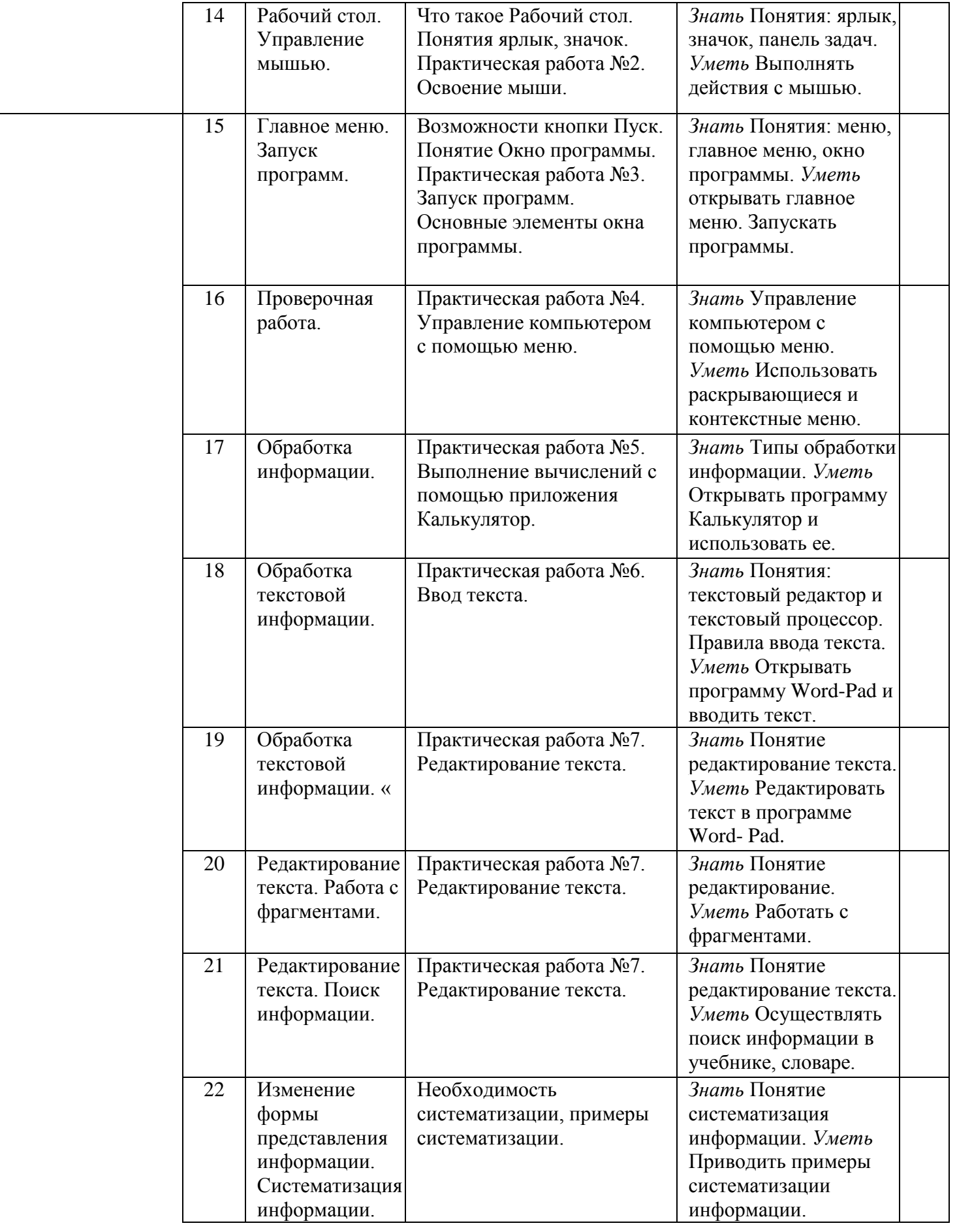

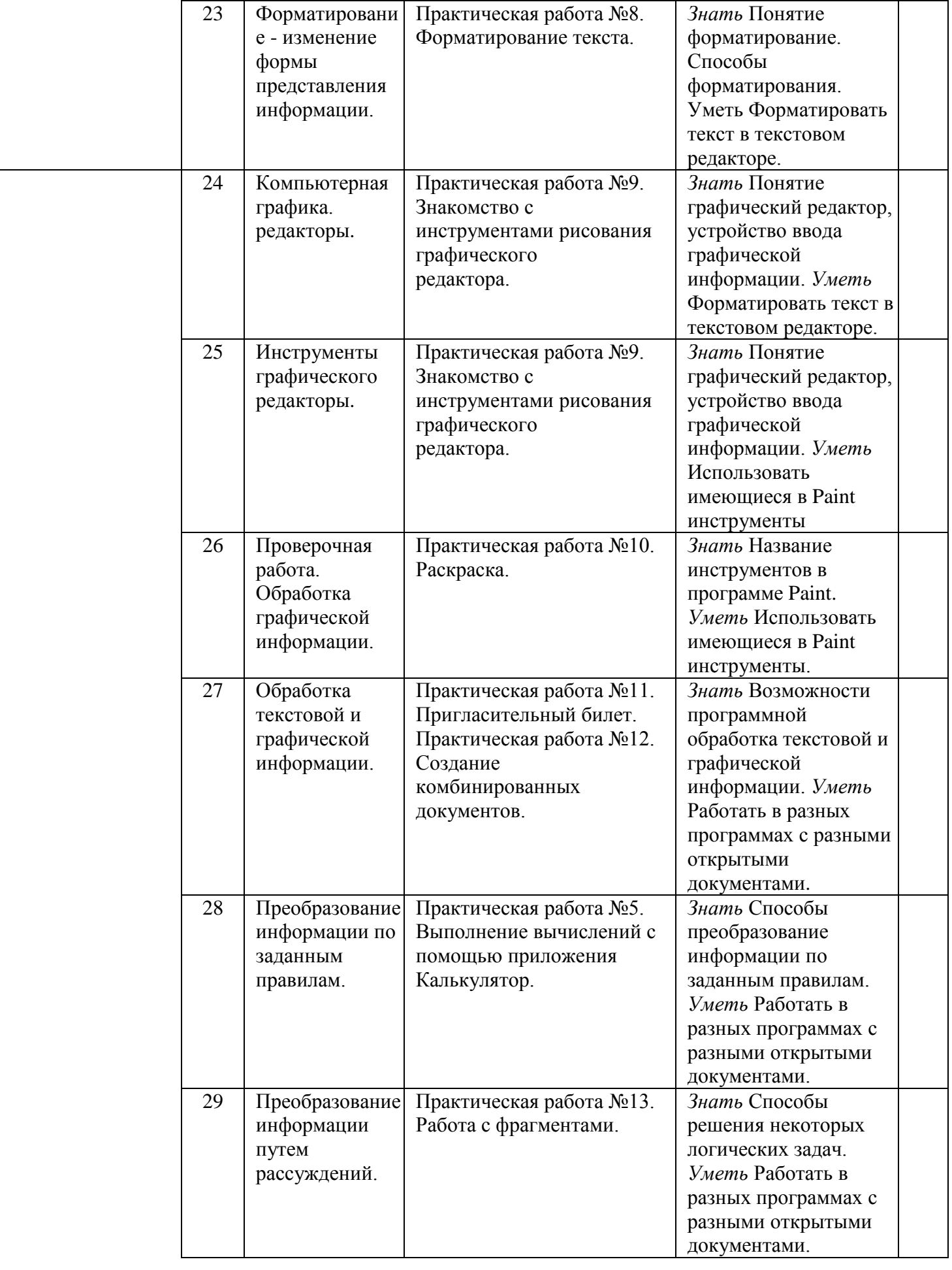

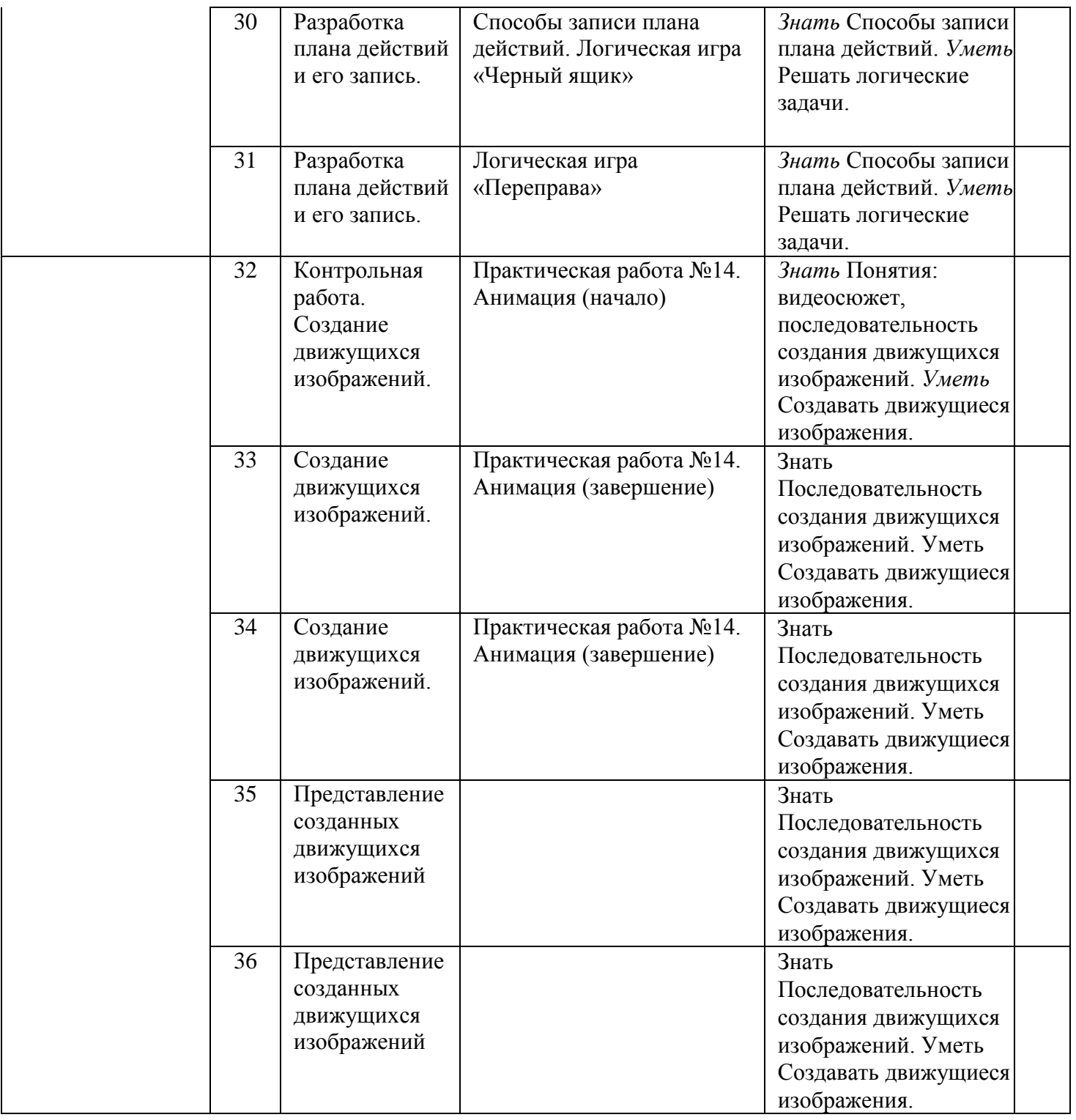

## **Список литературы**

- 1. Босова JI.JL Информатика: учебник для 5 класса: М.: БИНОМ. Лаборатория знаний, 2013,- 184 с.
- 2. Босова Л.Л. Информатика: учебник для 6 класса: М.: БИНОМ. Лаборатория знаний, 2013.-213 с.